MATH 60604A Statistical modelling § 7d - Cox proportional hazard model

> HEC Montréal Department of Decision Sciences

#### Motivation

- *•* What could we do if we wanted to measure the effect of explanatory variables  $X_1, ..., X_p$  on the survival?
	- *•* with categorical variables (and a lot of observations), we could estimate the survival function in each sub-group using Kaplan–Meier's estimator.
	- *•* this approach does not work if X*<sup>j</sup>* is continuous or the number of observations per group is small.

## Cumulative hazard function

For *T* continuous*∗* , we define the cumulative hazard function as

$$
H(t) = \int_0^t h(u) \, \mathrm{d}u = \int_0^t \frac{f(u)}{S(u)} \, \mathrm{d}u = -\ln\{S(t)\}
$$

and we can write the survival function

$$
S(t) = \exp\{-H(t)\}.
$$

We can write the log likelihood in terms of the (cumulative) hazard function

$$
\ell(\boldsymbol{\theta}) = \sum_{i=1}^n \{\delta_i \ln h(t_i; \boldsymbol{\theta}) - H(t_i; \boldsymbol{\theta})\}
$$

*MATH 60604A § 7d - Cox proportional hazard model* 3/16

#### Proportional hazard assumptions

In the proportional hazard model, the hazard is parametrized as

$$
h(t; \mathbf{x}_i) = h_0(t) \exp(\mathbf{x}_i \boldsymbol{\beta})
$$

#### where

- the baseline hazard  $h_0(t)$  is the only term that varies through time.
- *•* the proportional hazard assumption implies that the ratio  $h(t; \mathbf{x}_i) / h(t; \mathbf{x}_i)$  is constant regardless of time *t*.
- *•* the interpretation of the effect of explanatory variables is simpler because these effects don't vary over time.
- *•* this assumption is restrictive and must be validated in practice, but it is particularly convenient.

**Note:** there is no intercept in the Cox proportional hazard model: the latter is included in  $h_0(t)$ .

## Derivation of the proportional hazards

We consider observed failure times  $0 \le t_1 < \cdots < t_D$ , assuming no ties to simplify the derivation.

The baseline cumulative hazard

$$
H_0(t)=\sum_{j:t_j\leq t}h_0(t_j),
$$

is a step fonction with jumps only at the observed failure times. We consider

- *• R<sup>j</sup>* , the set of individuals at risk *t<sup>j</sup>*
- $\bullet$   $\delta_i$ , a binary indicator worth 1 for the observed failure and 0 if the observation is right-censored.

## Likelihood of the Cox proportional hazard model

Let  $h_j = h_0(t_j)$ . The log likelihood is

$$
\ell(h, \beta) = \sum_{i=1}^{n} \left\{ \delta_i \ln \{ \exp(\mathbf{x}_i \beta) h_i \} - \exp(\mathbf{x}_i \beta) H_0(t_j) \right\}
$$

$$
= \sum_{i=1}^{n} \left\{ \delta_i \mathbf{x}_i \beta + \delta_i \ln h_i - h_i \sum_{j \in \mathcal{R}_i} \exp(\mathbf{x}_j \beta) \right\}
$$

- *•* Since we are primarily interested in the effect of explanatories **X**, we treat  $h_1, \ldots, h_D$  as nuisance parameters.
- *•* If *β* are fixed, the maximum likelihood estimator of *h<sup>i</sup>* is  $\widehat{h}_i = \delta_i / \sum_{j \in \mathcal{R}_i} \exp(\mathbf{x}_j \boldsymbol{\beta}).$
- $\bullet$  This estimate is nonzero only if  $\delta_i=$  1 (observed failure time).

## Profile likelihood

The profile log likelihood for *β* is

$$
\ell_{\mathrm{p}}(\boldsymbol{\beta}) = \max_{h} \ell(h, \boldsymbol{\beta}) = \sum_{i=1}^{n} \delta_{i} \ln \left( \frac{\exp(\mathbf{x}_{i} \boldsymbol{\beta})}{\sum_{j \in \mathcal{R}_{i}} \exp(\mathbf{x}_{j} \boldsymbol{\beta})} \right)
$$

It remains to maximimize *ℓ*p(*β*) with respect to *β*.

Even if the number of parameters of this model exceeds the number of observations (!),  $\ell_p(\beta)$  behaves like a regular likelihood.

- *•* Standard errors are obtained from the observed information.
- *•* We can perform likelihood ratio, score or Wald tests for *β*.

The derivation is more complex with ties, but automatic adjustments are made by software (various alternatives, some are higher quality but more costly).

Once we recover the maximum likelihood estimators of  $\widehat{\boldsymbol{\beta}}$ , we can recover the cumulative hazard

$$
\widehat{H}_0(t) = \sum_{i:t_i \leq t} \frac{\delta_i}{\sum_{j \in \mathcal{R}_i} \exp(\mathbf{x}_j \widehat{\boldsymbol{\beta}})},
$$

from which the estimated survival function for an individual with covariates **x** follows

$$
\widehat{S}(t; \mathbf{x}) = \exp\left\{-\exp(\mathbf{x}\widehat{\boldsymbol{\beta}})\widehat{H}_0(t)\right\}
$$

## Parameter interpretation

- *•* In order to interpret the parameters in the Cox proportional hazards model, we can compare the hazard rates (multiplicative model).
- *•* Consider two individuals who are similar in all ways, except that their X*<sup>j</sup>* values differ by one unit.
	- *•* For individual *i* with X*ij* = x*<sup>j</sup>* , the hazard rate is

$$
h(t; \mathbf{x}_i) = h_0(t) \exp(\beta_1 \mathbf{x}_1 + \cdots + \beta_j \mathbf{x}_j + \cdots + \beta_p \mathbf{x}_p)
$$

• For individual *k* with  $X_{kj} = x_j + 1$ , the hazard rate is

$$
h(t; \mathbf{x}_k) = h_0(t) \exp(\beta_1 \mathbf{x}_1 + \cdots + \beta_j(\mathbf{x}_j + 1) + \cdots + \beta_p \mathbf{x}_p)
$$

*•* The hazard ratio is

$$
\frac{h(t; \mathbf{x}_k)}{h(t; \mathbf{x}_i)} = \exp(\beta_j)
$$

*MATH 60604A § 7d - Cox proportional hazard model* 9/16

#### Hazard ratio

- *•* For each increase of X*<sup>j</sup>* by one unit, the hazard rate is multiplied by exp(*βj*), *ceteris paribus*.
	- If  $\exp(\beta_i) = 1$ , the hazard rate is not affected by  $X_i$ . .
	- $\bullet$  If  $\exp(\beta_j) > 1$ , the hazard rate **increases** when  $X_j$  increases.
		- *•* Higher values of X*<sup>j</sup>* correspond to a higher risk of an event occurring, that is, shorter expected survival times.
	- If  $\exp(\beta_j) < 1$ , the hazard rate **decreases** when  $X_j$  increases.
		- *•* Higher values of X*<sup>j</sup>* correspond to a lower risk of an event occurring, that is, longer expected survival times.

## Example with melanoma data

The melanoma data contains survival time of patients with malignant melanoma who had their tumour surgically removed, along with the following variables

- *•* time: the survival time (in days) since the operation
- *•* status: 1 if the patient died, 0 if censored
- *•* sex: patient's sex, 1 for male, 0 for female
- *•* age: patient's age (in years) at the time of the operation
- *•* thickness: thickness of the tumour (in mm)
- *•* ulcer: indicator variable, 1 if ulceration present and 0 otherwise

## Descriptive statistics for melanoma data

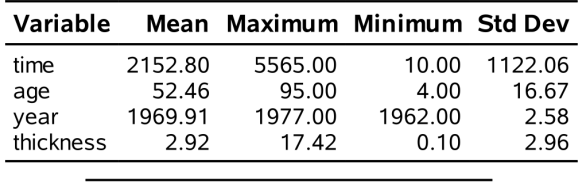

# **Summary of the Number of Event**<br>and Censored Values

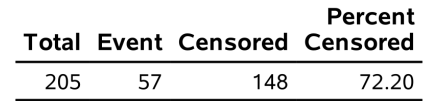

## Cox proportional hazard model for melanoma

The Cox proportional hazards model is

$$
h(t) = h_0(t) \exp(\beta_1 \texttt{sex} + \beta_2 \texttt{age} + \beta_3 \texttt{thickness} + \beta_4 \texttt{ulcer})
$$

We can fit this model in SAS using the phreg procedure:

#### SAS code for fitting a proportional hazard model

```
proc phreg data=statmod.melanoma;
model time*status(0) = sex age thickness ulcer / ties=exact;
run;
```
## Likelihood-based tests

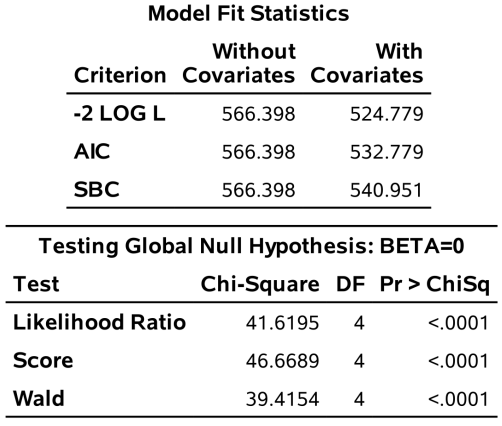

The output includes the log likelihood value with and without explanatory variables, along with the usual global significance tests for  $\mathscr{H}_0: \beta = \mathbf{0}$ <sub>*p*</sub> versus  $\mathscr{H}_a: \beta \neq \mathbf{0}$ *p*.

# Estimated coefficients of the Cox model

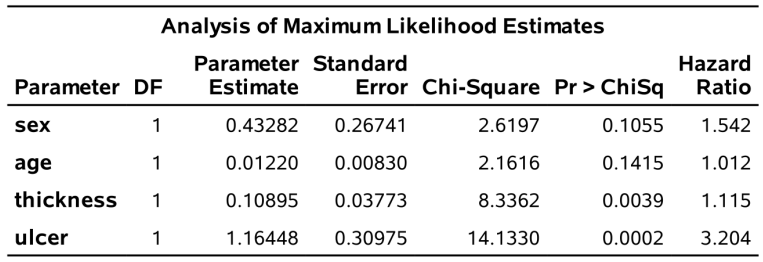

#### Interpretation

- For sex,  $\exp(\widehat{\beta}_1) = 1.542$  represents the hazard ratio between a man versus a woman of the same age, with the same thickness of tumour and the same ulceration status. Thus, the hazard rate for males is 1.542 times that for females, *ceteris paribus*.
- For the variable thickness,  $\exp(\widehat{\beta}_3) = 1.115$ . For every 1mm increase in the tumour thickness, the hazard rate increases by a factor of 1.115 (or 11.5%), when all other variable are held constant.